## **Thread Activity**

"Thread Activity" shows processing activity broken down for individual Adabas threads. Each thread number shows the total number of commands, the total and average number of I/Os, and the average amount of command processing time per command; i.e., the time the command spent in the command queue added to the Adabas command processing time (TOTDURA).

This chapter covers the following topics:

- [Fields Selected](#page-0-0)
- [Report Options Selected](#page-0-1)
- [Report Processing Rules](#page-0-2)

## <span id="page-0-0"></span>**Fields Selected**

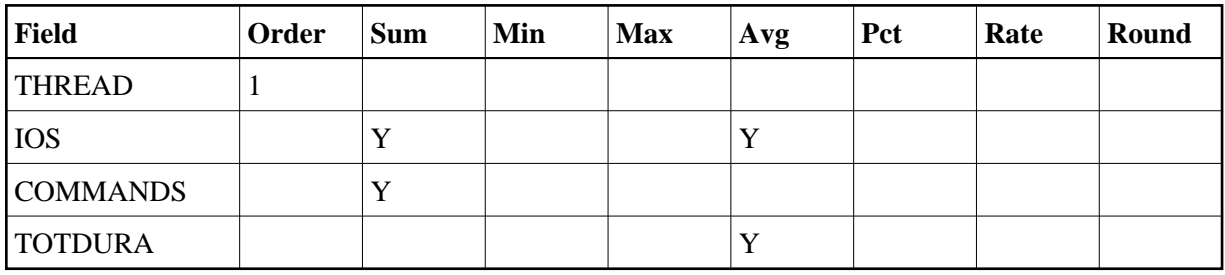

## <span id="page-0-1"></span>**Report Options Selected**

Defaults.

## <span id="page-0-2"></span>**Report Processing Rules**

None.

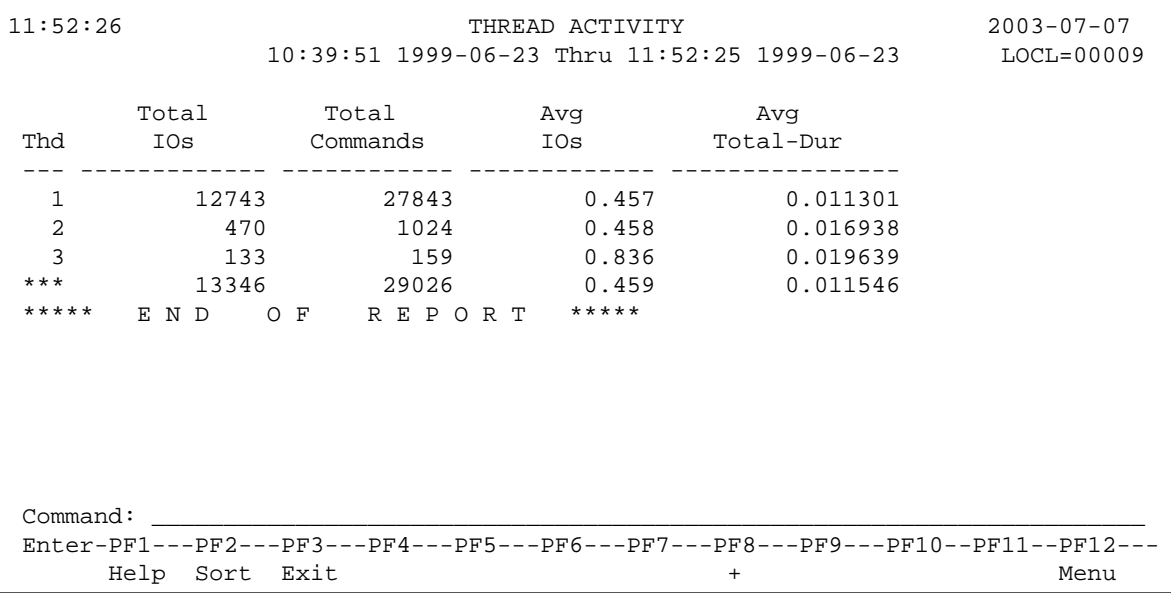